# Lake County Area Computer Enthusiast NEWS JOURNA

June 2015 Members Helping Members Volume 32 Issue 03

## *Predictions, Perceptions and Protestations*

By Greg Skalka, President, Under the Computer Hood User Group, CA January 2015 issue, Drive Light www.uchug.org president (at) uchug.org

We have completed another revolution around the sun from an arbitrary starting point, and so begins a new year. Growing up in the 1960s and 1970s, the year 2015 seemed like a far-off and futuristic time. I imagined back then that in 2015 people would live in space (true for the ISS astronauts) and other planets (not true for humans, but at least we can drive our RC cars on Mars). Power would be clean (at least we are improving), abundant (true) and cheap (at least gas prices are way down right now). It seemed when I was young that nuclear power would be the solution to our future energy problems, but it unfortunately had problems of its own. I had imagined that by now we would be living a wonderful, Jetsons-like life with no strife and endless possibilities. Oh well; at least we've got smart phones and selfies.

Now 15 years into the new millennium, we don't seem as technologically advanced as I'd hoped we'd be. We do have all-electric cars, but we can't, due to speed limits and traffic, get to our destinations any faster. Air travel is safer (so long as you stay off Malaysia Airlines), more reliable and less expensive (relative to typical wages), but you can't fly any faster. In fact, commercial air travel in the previous millennium was faster due to the Concorde. A lot of people do have robots at home, but they are mostly like the timid floor-cleaning Roomba my mother has, not C-3PO, R2-D2 or the robot in "Lost in

Space". Our medical technology has improved greatly, with CT scans, MRI and DNA sequencing, but we still get colds and the flu. We don't yet have a "tricorder" handheld medical scanner like in Star Trek, but with the Qualcomm Tricorder X Prize as incentive, we might not be waiting too much longer. We don't have Star Trek phasors, but the U.S. Navy is preparing to field ship-based laser weapons. We don't have Star Trek holodecks, but we do have Oculus VR headsets and some basic telepresence devices. We don't have Star Trek replicators, but we do have 3D printers.

We don't yet have my favorite Star Trek technology, transporters, but we do have their communicators, in the form of cell phones. Our smart phones are actually more capable than any handheld device Captain Kirk had. The Internet and our computers provide an informational resource that was unimaginable when I was a child. The same information that Warren Buffet or Al Gore can get off the Internet is also available to a relatively poor call center worker in Bangalore and to a political dissident in China. Unfortunately, while we have so far managed to avoid nuclear war, we are presently fighting on the cyber battlefield with North Korea and other foreign governments, as well as criminals.

Where will technology take us in 2015? I didn't make any predictions last year in my column, so I have no crystal ball errors to answer for now. I might as well make a few technology predictions for 2015.

*(Continued on page 6)*

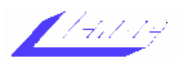

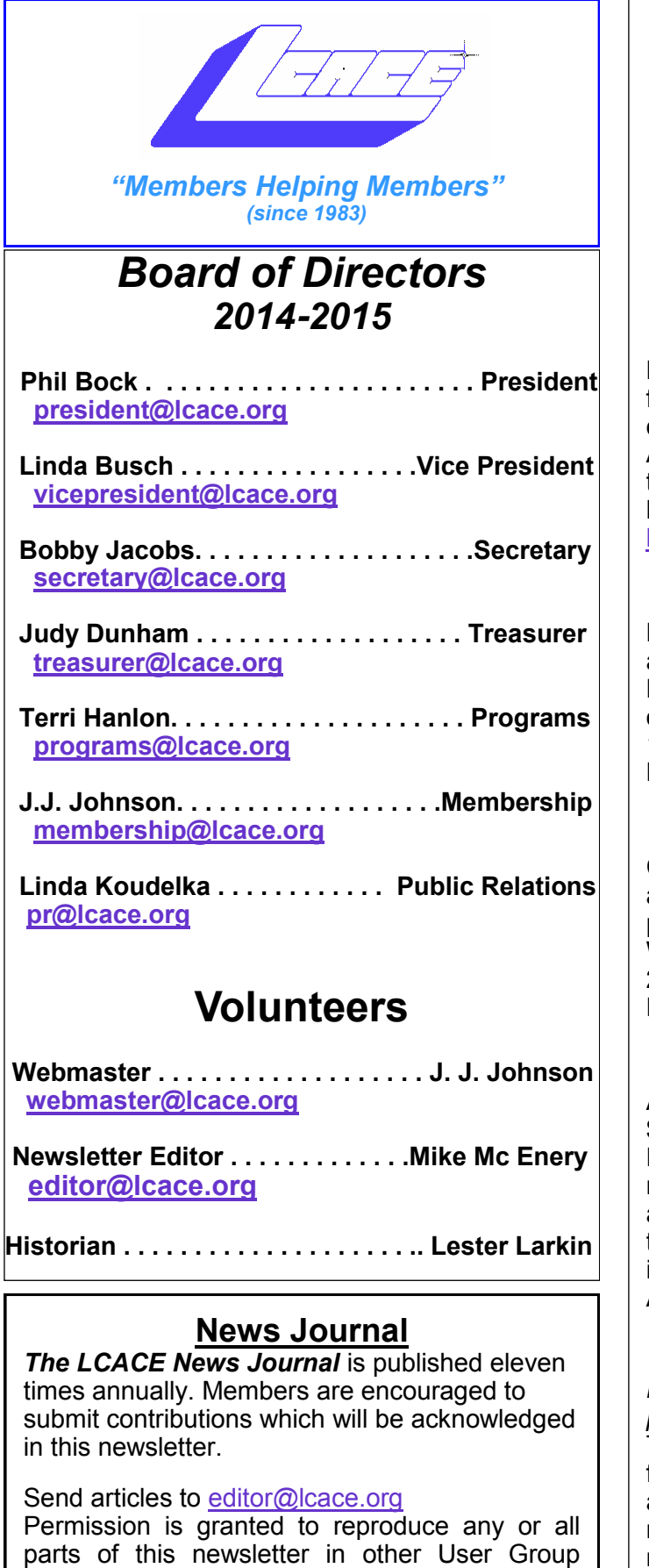

publications, provided that credit is given to LCACE and the individual author(s).

Logo designed on an Atari Stacy Laptop in 1989 by Dwight Johnson Jr.

#### **Lake County Area Computer Enthusiasts**

#### **LCACE c/o Group Ambassador**

["J.J." Johnson](mailto:jj1450xl@yahoo.com)

#### **Membership**

LCACE membership is open to all individuals and families interested in personal computing. Annual<br>dues are \$20.00 per individual/family. dues are \$20.00 per individual/family. Applications for membership may be obtained at the monthly meeting, by request on the club hotline, and are now available on our web site at [http://www.lcace.org.](http://www.lcace.org)

#### **Meetings**

LCACE meetings are usually held on Saturdays at the Grayslake Area Public Library, 100 Library Lane, Grayslake, Illinois. The meeting room opens at noon and the formal meeting begins at 12:30 p.m. All meetings are open to the public. Bring a friend!

#### **Newsletter Submissions**

Club members are welcome to submit classified ads, reviews, tips and other articles for publication, to our newsletter editor in Microsoft Word format (.doc). **Publication deadline is the 20th of the month for all ads and articles.** Please do not use tabs or special formatting.

#### **Newsletter Advertising**

Ad rates per issue: Full page - \$25, Half page - \$15, Quarter page - \$10, Business Card - \$5. Discounts are available on advance purchase of multiple issues. Please send camera-ready copy and payment to the club address by the 15th of the month preceding publication. For more information on ad pricing, please call our Hotline. Ads are **FREE** to all paid members.

#### **Notice**

*LCACE WILL NOT CONDONE or knowingly participate in copyright infringement of any kind.*  The *LCACE News Journal* is published by and for LCACE members. Opinions expressed herein are those of the individual authors and do not necessarily reflect the opinion of LCACE, the membership, the board of directors, and/or our advertisers.

# *Phil's Ramblings*

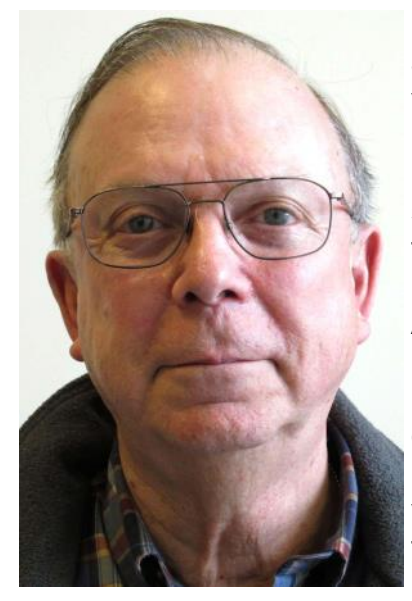

On May 12th I sent an email to 56 individual club members and households forwarding a survey that we had talked about at our May club meeting. As discussed at the meeting and explained in the cover email, this survey is intended to provide valuable information to your board of directors regarding

the needs and interests of our members. Armed with this information, we will be able to make the best use of our time together through programs and presentations developed around your major needs and interests. Unfortunately, as of this writing, only 10 completed survey forms have been returned. While those who have responded did provide valuable insights, it is unclear at this point how representative these responses are for the club as a whole.

As a result, we will use a portion of our June meeting for a verbal survey of those in attendance in an attempt to get more of the information for which the email survey was designed. Meanwhile, I encourage everyone who has not yet completed the email survey to do so as soon as possible and return the completed survey form to me. As we gain more information from discussions at our meetings and from additional survey returns, we will be better able to plan future presentations and develop other avenues to provide useful information to members.

Our annual picnic will be on Saturday, July 11<sup>th</sup>. Once again, Fred and Liz Barnett have graciously offered to host the picnic; Liz will provide more information at our June meeting

about the picnic and about how each of us can help. Please plan to join us!

Annual memberships expire at the end of April each year. If you have not already renewed your membership, please see J.J. before or after our June meeting to do so. We count on the revenue from annual membership renewals to help maintain the financial health of our club; please support your club and make life simple for J.J. by completing your renewal as soon as possible!

I just watched a segment on WTTW's Chicago Tonight program about "digital afterlife". It dealt with the problems that survivors encounter in our current digital age in accessing, modifying or closing digital accounts belonging to a deceased (or incapacitated) family member, business associate or close friend. This topic is beginning to get more coverage in technology media and on the Internet, and is something that we all should give thought to. If you would like to view this segment, you can find it by going to Channel 11's website at www.wttw.com and searching for "digital afterlife".

Microsoft announcements and postings continue to refer to a summer launch for Windows 10, so it appears that they are serious about that timetable, and are on track. Meanwhile, they are issuing frequent updates and tweaks to preview versions of Windows 10 for both PCs and phones – although these are now more in the form of fine-tuning rather than new features. Just this week they began offering a preview version of Office 2016 to Windows Insiders for testing and feedback. I have downloaded that preview version, and hope to be able to provide some additional feedback about it at our August meeting.

The Chicago Tribune recently ran a brief article about a software program called OneTab. . OneTab is a free add-on for Chrome and Fire

Please remember to use the Amazon.com link on our website for your purchases:

Please click here ▶ amazon.com ◀ to help support our club with your on-line purchases

*(Continued from page 3)*

#### *Phil's Ramblings*

fox, designed to counteract the slowdown that can occur in a browser if the user has many tabs open at the same time. To quote the article, " In a test, CNET found that putting 24 tabs into OneTab reduced memory usage by 80 percent and the computer 'no longer felt like it was running in molasses'." A PC World reviewer has called it "the perfect remedy" for tab overload.

You can download this program at www.onetab.com . Once installed, it leaves a small icon at the upper right corner of your browser. If your browser begins to slow down as you open more tabs, simply click on the icon. All open tabs will disappear into one tab labeled "OneTab". If you open that tab, you will find a menu listing all of the tabs you previously had open. To begin working in one of them, just click that tab on the OneTab menu; it will immediately restore it as a second tab. When you are finished working in that tab, click again on the OneTab icon and the second tab will disappear back into the OneTab menu. Or you can simply delete the second tab.

Give it a try; I think you will find it handy!

## **Membership**

### **Membership Chairperson**

Members = 45 Attendance: 28 As of 05/3/15

#### **THANKS YOU FOR RENEWING**

Alden & Lois Wells Linda Rohlfing

#### **THANK YOU FOR VISITING** Rose White

Marshia Hobson

## **LCACE Website JUNE**

**Check out our Website The Web Master had been making many improvements and update.**

**[http://www.lcace.org](http://www.lcace.org/)**

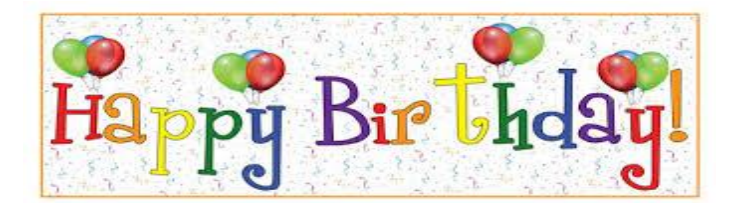

*Phil Bock DeBorah Sirilla Danjena Savage*

## JULY

*Terri Hanlon Lester Larkin Liz Barnett Lew Seidenberg*

## L.C.A.C.E. **Club Historian**

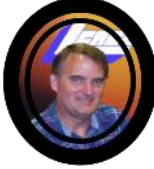

**History Report 5/2/15 Meeting By Les Larkin LesLarkin@AIM.com**

**Our May meeting was conducted by Phil Bock, his first term as President.**

**This is our 2015/16 Board of Directors:**

- · **President -- Phil Bock**
- · **Vice President -- Linda Busch**
- · **Secretary -- Bobby Jacobs**
- · **Treasurer -- Judy Dunham**
- · **Membership -- J. J. Johnson**
- · **Public Relations -- Linda Koudelka**
- · **Programs -- Terri Hanlon**

**Although Mike Mc Enery won a board position, he relinquished it to Judy Dunham. But Mike continues to do plenty for the club. If you're reading this in our News Journal, you can thank Mike.**

**Linda Rohlfing won the door prize, a monopod. For non-photo types, this is like a tripod with only one leg. It sets up much faster than a tripod, and doesn't weigh as much. A very handy photo tool.**

**Steve Kostelnik won the 50/50 raffle, the club and Steve each receiving \$14.**

**Congratulations to all winners!**

**The highlight of the meeting was Phil's presentation "The Year Ahead, How do we get the best "bang for our buck"?". He dealt with the use of our resources, those being time and money. Under the leadership of Phil and all the other board members, this promises to be a great year for our club.**

**Phil also sent out a questionnaire, so we all have an opportunity to share in the success of our club. I hope everyone responded.** 

**Another great meeting, and I hope to see**  you at our June 6 club meeting. The state of the Steve Kostelnik

## A word of advice:

t pays to be careful. The bad guys are very busy with their scams. A week or so ago I received an email with the subject line "Unauthorized activity on your online account". It showed "bankofamerica@secureserver.com" as the supposed email address of the sender. Six days later I received one with the subject line "Your account requires a complete profile update". There is one "slight" problem here. I do not have an account at Bank of America and have NEVER had one.

Do not fall victim to this type of phony scheme. If you have any question about an email, DO NOT OPEN IT. Phone the institution in question for more information.

Another frequent attempt to cheat you occurs when you get a phone call from "Windows technical support". The supposed technical support person says that serious issues have been found on your computer. They then want to take control of your machine to "fix" it. When they gain control of your machine, they mess it up with viruses and/or malware. They will then offer to clean it up for a substantial sum of money. If you supply your credit card number, you are in real trouble. DO NOT FALL FOR THIS SCAM. Microsoft only phones people when there is a pre-arranged call back.

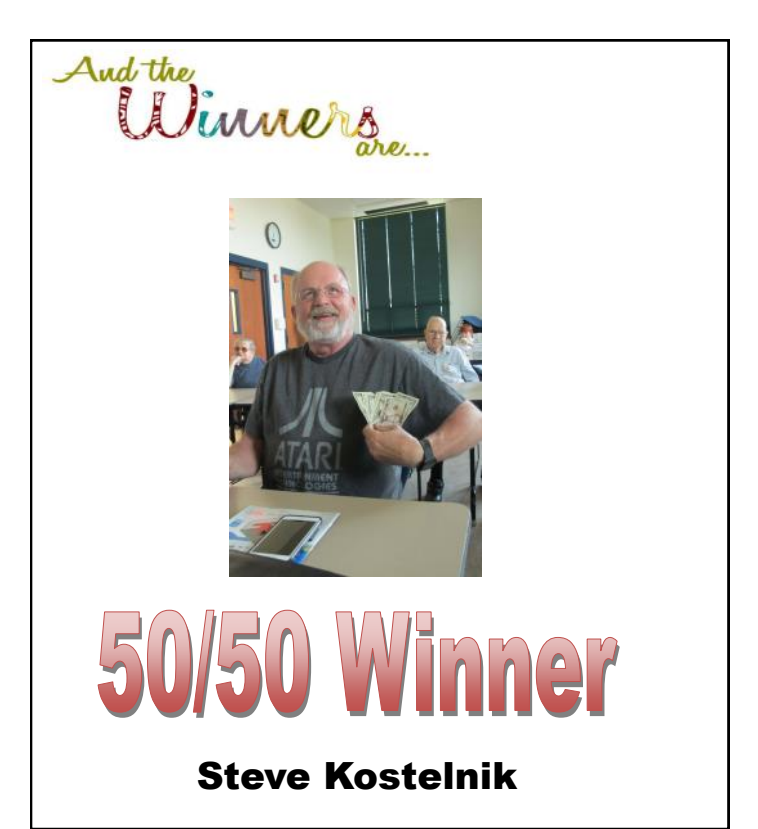

1) Computer sales will be up in 2015, while tablet sales will be flat or down compared to 2014. I'm still using Windows XP at work, so there are probably a lot of companies out there like mine that will be looking to upgrade and possibly buy new computers when Windows 10 is released mid-year. On the flip side, I think almost everyone that wants a tablet has one now, and upgrades are not that compelling.

2) The paperless society is still a long way off. While we are doing a lot to reduce the amount of printed material we use, it won't be going away in 2015. While I see more coupons, offers and deals being redeemed on smart phone screens by shoppers, I still have to buy new printer ink cartridges a couple of times a year. I've been offered email receipts from some hotels and other merchants, but some merchants are going the opposite direction with their receipts. I recently received an Albertsons grocery receipt for a single item that was 11 inches long (5.5 inches of useful receipt and the rest useless advertising and customer survey solicitations). A recent CVS receipt for one item was 26 inches long (5 inches of receipt and 21 inches of coupons). It seemed like a lot of wasted paper.

3) Streaming video will be up but views on small screens will be down. People still don't want to watch movies on tiny screens. Fortunately devices like Google's Chromecast and Amazon's Fire TV enable streaming if your TV can't. Watching video on a smart phone or tablet might be good if you fly, ride in a car (not drive) or take public transit a lot, but I'd rather watch at home on a big screen if possible.

I'm dreaming of an iChristmas

My wife traded in her Nokia Windows phone for an iPhone in 2014. It is difficult to understand her relationship with the iPhone. It seems to always be in her hand, except when she is asking me if I know where she left it. She reads a lot of her emails on it and is on Facebook a lot. I'll admit it is handy to be able to get instant information from the Internet wherever you are (especially since all I have is a dumb phone). This Christmas all she asked for were i-things for her iPhone. I got

*(Continued from page 1)* her several, though none were actual Apple items.

> While we were on vacation a few months ago. my wife was constantly concerned about her phones charge level. My poor dumb phone can go for days on a single charge, but her iPhone needed to be charged at least every day. One gift I picked out for her was a Patriot Fuel+ 1500 mAh mobile rechargeable battery (www.patriotmemory.com). It works like other portable batteries, but this one has a Lightning connector for easier connection and mobile use (and higher price due to the Apple-licensed connector).

> My wife used to charge her Windows phone in the kitchen, but she now charges her iPhone in our bathroom where she can be closer to it at night. This puts her phone in my way in the morning when I'm getting ready for work. Her Christmas list included an iHome Docking clock radio (www.ihomeaudio.com), which solved that problem. It replaced her bedside clock radio and provides a Lightning connector for charging her iPhone and playing music through the clock's speakers.

We have a radio mounted under one of our kitchen cabinets, but it is kind of old. My wife wanted a new one that could also play music from her iPhone. I got her the iLive Bluetooth Under Cabinet Music System (www.iliveelectronics.com) to replace our old kitchen radio. It mounts under cabinets and can stream from most Bluetooth-capable devices.

The item she was most excited about was a selfie stick. I bought her a Noot Extendable Self-Portrait Handheld Stick Monopod from Amazon. It is an extendable pole with a phone mount. It comes with a Bluetooth remote that can be paired with your phone to actuate the camera shutter.

What Do I Want in 2015?

I'm not much for making New Year's resolutions, though there are a few things I'd like to accomplish or improve on in 2015 related to technology. I tend to buy a lot of tech items and accessories to experiment with. These are mostly inexpensive items like adapters or cables, but sometimes they are more significant. I have a new Windows 7 desktop PC that I bought a while

*(Continued on page 7)*

#### *(Continued from page 6)*

ago but have yet to set up to use. I bought it to replace my XP desktop computer, but for a number of reasons have not found the time to make the trade. I'd like to get my new PC running in 2015 and shut down my last XP desktop computer for good.

With my desktop PC so old, I primarily use my Windows 7 laptop. I'd like to improve the laptop's performance by putting in a larger hard drive and more RAM. I'd like to do the same for my wife's laptop.

I have a box full of VHS video tapes that I'd like to digitize. These are home videos of my kids growing up. I have a device for converting them - I just need to set it up again and do it. I also have boxes of photographic slides that I need to scan to JPEG files. Once again, I've got the scanner and have a process, but just need the time to finish the job.

I would like to get more use out of my iPad in 2015. I won an iPad Mini over a year ago in a drawing but don't use it that much. I use it as a web browsing device but not much more. I actually find it is not that easy to understand and use; this is probably because I have used Windows computers for so long. I even bought myself an "iPad for Dummies"-type book but have not had time to sit down with it.

Hopefully I can get a lot done in 2015. Right now the New Year holds a lot of promise and potential. Of course I once felt that way about 2014.

## **The Tip Corner**

December 2014 By Bill Sheff, Lehigh Valley Computer Group, **Pennsylvania** December 2014 issue, The LVCG Journal www.lvcg.org nsheff (at) aol.com

Since this is the last Tip Corner for 2014, and as most of you know Spreadsheets are my passion, I am devoting this issue to a bevy of tips strictly for the Excel user (but don't tell anyone but almost all of them can be used in Open or Libre Office. But first, a eagle-eyed reader in Colorado noticed a line missing from

one of my tips in the November issue, so I am repeating it here. Sorry about that.

**XP and Banking** I usually don't profess to follow some of the paranoid warnings of some people, however, I have to suggest that the very last thing you should be doing with a Windows XP computer is banking on line. Security support for Windows XP ended last April, and it's even worse if you happen to be using Internet Explorer. The highest version of IE supported in XP is 8 and that browser is also without any security support. You're slightly safer using Firefox or Chrome, but with XP receiving no security support from Microsoft, your system could be a prime target.

You should definitely stop banking online until you have another operating system.

T**ext to Columns** If you ever prepared a list of names, and put both first and last in name in the same column, tsk, tsk. Now you know better. But what do you do with that list of over 200 friends all in one column? Select the data (highlight the column) then on the Data tab click T**ext to Columns**, then choose to separate them based on what delimiter is used (usually either spaces or commas). It works like magic. This tip is also handy if you downloaded some data in CSV format .where the data is all in the first column, but separated by a fixed number of spaces or period.

**Paste Special to Transpose** Over the last few years changing from rows to columns got easier. What you do is COPY the data, and then select PASTE SPECIAL and pick the Transpose box. Another great helpful command.

#### **Conditional Formatting**

If you have a need to change the way a cell looks based on the data, Conditional Formatting is the way to go. Using Conditional Formatting allows you to make cells stand out based on the criteria you select. Not only can you change colors, but you can draw borders around cells. Even little graph scan be built into the cells making it easier to visualize positions in a range. Use the Highlighted Cells Rules submenu to create more rules to look for things, such text that contains a certain string of words, recurring dates, duplicate values, etc. There's even a greater than/less than option so you can compare number changes.

### amazonassociates

Amazon will pay our club a small advertising fee if the shopper comes from our website and makes a purchase

Dear family and friends

Lake County Area Computer Enthusiasts is now an Amazon.com affiliate.

Amazon sells books, technology, just about anything you can name. if you plan to shop at Amazon.com, please visit our website [www.lcace.org](http://www.lcace.org) and click on the Amazon link at the top. Thank you

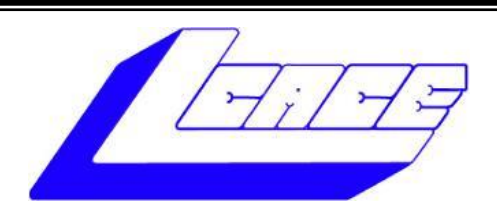

## **Lake County Area Computer Enthusiasts**

Do you have computer questions or need help with your computer?

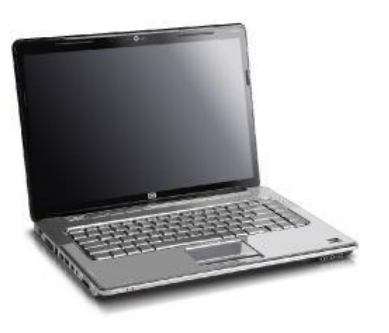

Visit Lake County Area Computer Enthusiasts' help desk for one on one help

## **Open to all**

11:15 a.m.-12:15 p.m. Grayslake Area Public Library Rooms A-C

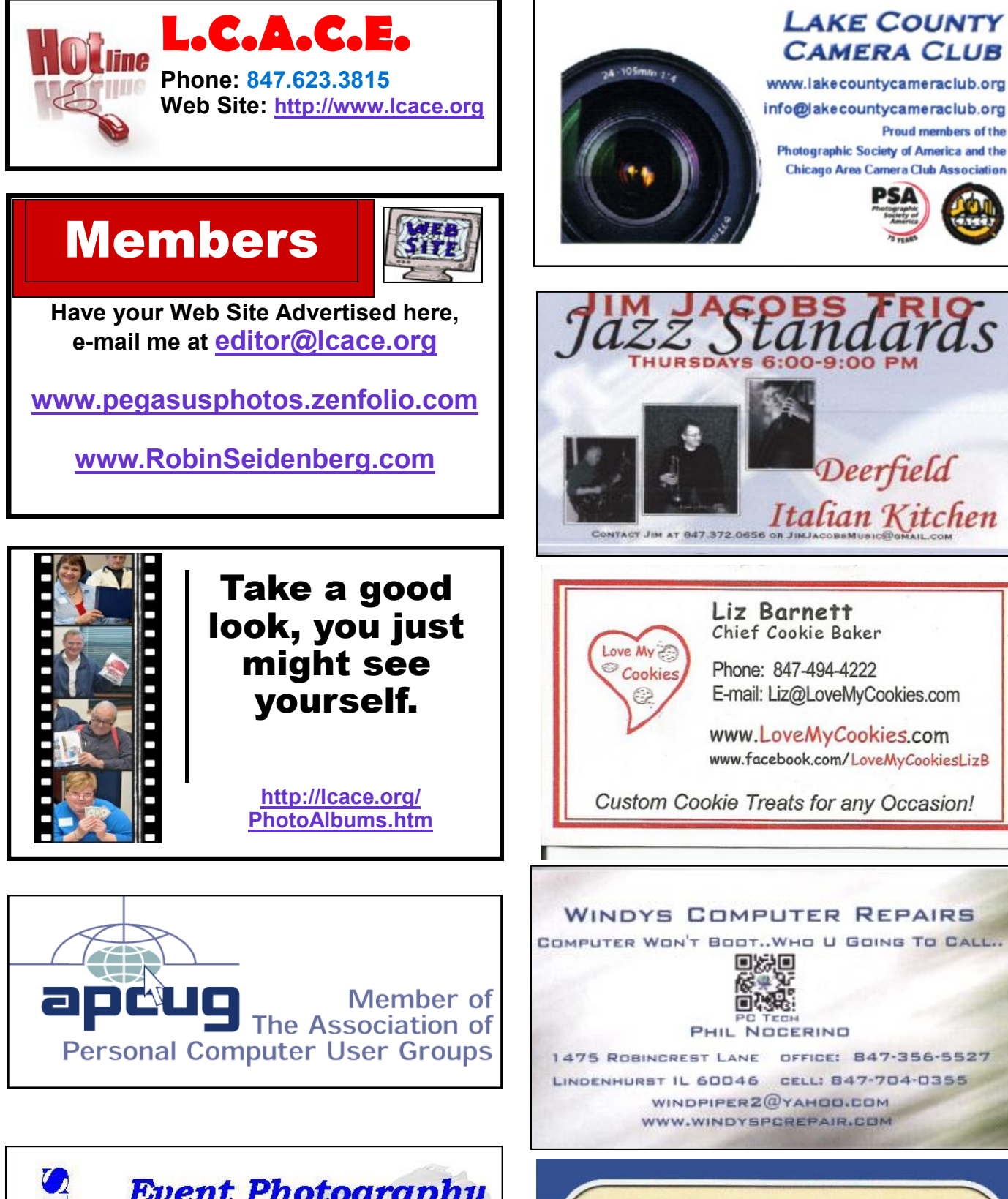

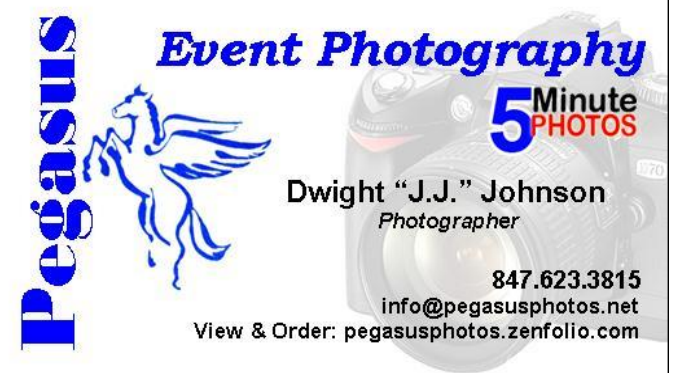

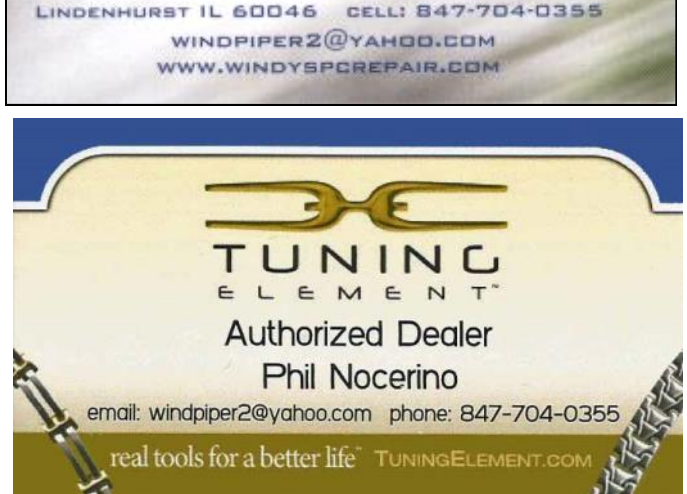